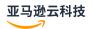

## Reference guide

# **Amazon General Reference**

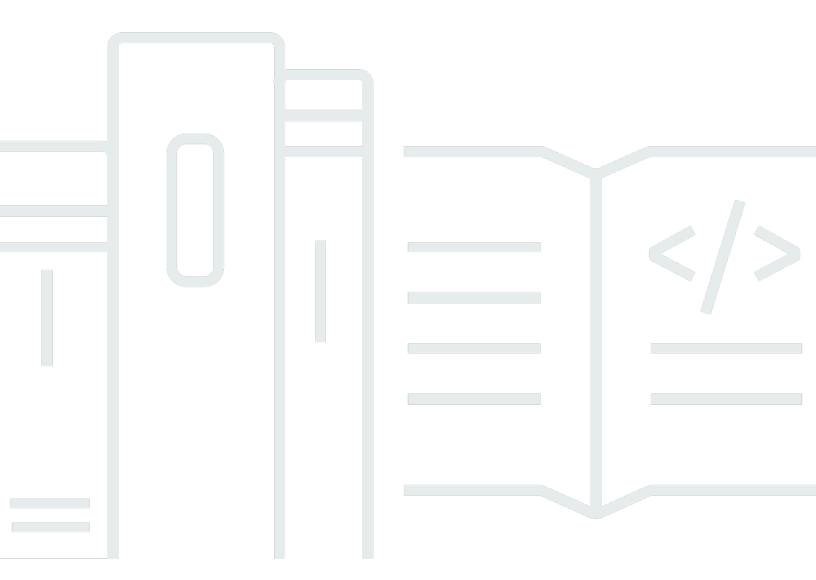

Amazon General Reference Reference Reference

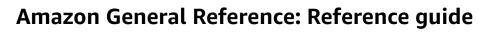

Amazon General Reference Reference Reference

## **Table of Contents**

| 4 | mazon Web Services General Reference              | 1 |
|---|---------------------------------------------------|---|
|   | Amazon security credentials                       | 1 |
|   | Amazon IP address ranges                          |   |
|   | Amazon APIs                                       |   |
|   | Amazon Web Services services endpoints and quotas | 2 |
|   | Amazon Web Services Glossary                      |   |

Amazon General Reference Reference guide

#### **Amazon Web Services General Reference**

The Amazon Web Services General Reference provides Amazon Web Services service endpoint and quota information for Amazon Web Services. Additionally, you can find links to other common topics.

#### **Contents**

- Amazon security credentials
- Amazon IP address ranges
- Amazon APIs
- Amazon Web Services services endpoints and quotas
- Amazon Web Services Glossary

#### **Amazon security credentials**

When you interact with Amazon, you specify your Amazon *security credentials* to verify who you are and whether you have permission to access the resources that you are requesting. Amazon uses the security credentials to authenticate and authorize your requests.

For more information, see the following resources:

- Amazon security credentials in the IAM User Guide
- Amazon security audit guidelines in the IAM User Guide
- Signup, accounts, and credentials in the Getting started with Amazon Web Services in China

## **Amazon IP address ranges**

Amazon publishes its current IP address ranges in JSON format. You can download a .json file to view current ranges.

The IP address ranges that you bring to Amazon through bring your own IP addresses (BYOIP) are not included in the . json file.

For more information, see the following resources:

• Amazon IP address ranges in the Amazon VPC User Guide

Amazon security credentials Version 1.0 1

Amazon General Reference Reference guide

#### **Amazon APIs**

The following pages provide information that is useful when using an Amazon API:

- Retry behavior in the Amazon SDKs and Tools Reference Guide
- Signing Amazon API requests in the IAM User Guide

## **Amazon Web Services services endpoints and quotas**

You can learn about the endpoints and service quotas in the following pages:

Endpoints and ARNs in the Getting started with Amazon Web Services in China.

## **Amazon Web Services Glossary**

For the latest Amazon terminology, see the Amazon Web Services Glossary.

Amazon APIs Version 1.0 2